# **The Unique Solution Case**

- Toolkit Sequence Defined
- Lead Variables
- Free Variables
- Example: Lead and Free Variables
- Unique Solution
- How to Solve for a Unique Solution
- An Illustration: unique Solution

#### **Toolkit Sequence Defined**

Imagine a video is made of an expert who applies swap, multiply and combination rules to a system of equations, in order to find the solution. At each application of *swap*, *combo* or *mult*, the system of equations is re-written onto paper.

Select **frames** from the video are cropped to document each completed step. The first filmstrip frame is the original system and the last frame gives the solution to the system of equations.

Eliminated are all arithmetic details, which are expected to be supplied by the reader. This **filmstrip** documents only the major steps, called a **Toolkit Sequence**.

Table 1. A Toolkit Sequence.

|                                                                                          | Frame 1              | Frame 2                                 | Frame 3      |
|------------------------------------------------------------------------------------------|----------------------|-----------------------------------------|--------------|
|                                                                                          | ginal                | Apply                                   | Apply        |
|                                                                                          | tem                  | mult(2,1/3)                             | combo(2,1,1) |
| $   \{ m \mid n=2 \mid   \{ m-n=2 \mid n=2 \mid n \}   \}                              $ | x - y = 2,  3y = -3. | $\begin{cases} x-y=2, \\ 1 \end{cases}$ |              |

#### **Lead Variables**

In an equation, a variable is called **leading** provided it is the first variable, in variable list order, appearing with non-zero coefficient, called the **leading coefficient**.

In a system of equations, a **lead variable** is a variable such that:

- 1. The variable appears exactly once in the entire system.
- 2. In the unique equation where it appears, the variable is leading with coefficient one.

#### **Free Variables**

A **free variable** is a non-lead variable. A variable which does not appear in the system is a free variable. Detection of a free variable otherwise must be from a system in which every non-zero equation has a lead variable.

#### **Example**

The x, y, z system below has free variables y, z and lead variable x.

$$x + 2z = 2,$$
  
 $0 = 0,$   
 $0 = 0.$ 

#### **Unique Solution**

A consistent system in which **every variable is a lead variable** must have a **unique solution**. The system must look like the final frame of this sequence:

**Table 2. Unique Solution Case.** 

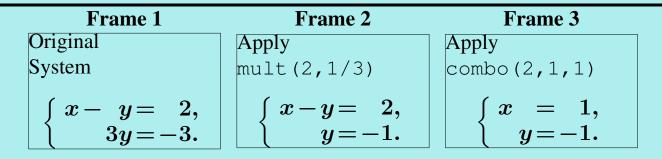

In the last frame, *all* of the variables appear, in variable list order. To the left of the equal sign each variable appears just once, with coefficient one, and to the right of the equal sign appear numbers.

### **Solving for a Unique Solution**

To solve a system with a unique solution, we apply the toolkit operations of swap, multiply and combination (acronyms swap, mult, combo), one operation per frame, until the last frame displays the unique solution.

Because all variables will be lead variables in the last frame, we seek to create a new lead variable in each frame. Sometimes, this is not possible, even if it is the general objective. Exceptions are swap and multiply operations, which are often used to prepare for creation of a lead variable. Listed in Table ?? are the rules and conventions that we use to create toolkit sequences.

# Table 3. Conventions and rules for creating toolkit sequences.

- **Order of Variables.** Variables in equations appear in variable list order to the left of the equal sign.
- **Order of Equations.** Equations are listed in variable list order inherited from their lead variables. Equations without lead variables appear next. Equations without variables appear last. Multiple swap operations convert any system to this convention.
- **New Lead Variable.** Select a new lead variable as the *first variable*, in variable list order, which appears among the equations without a lead variable.

## **An Illustration**

Original system.

$$6$$
 combo(2,1,-2)

$$\square$$
 combo(3,2,-3)